## **Indice**

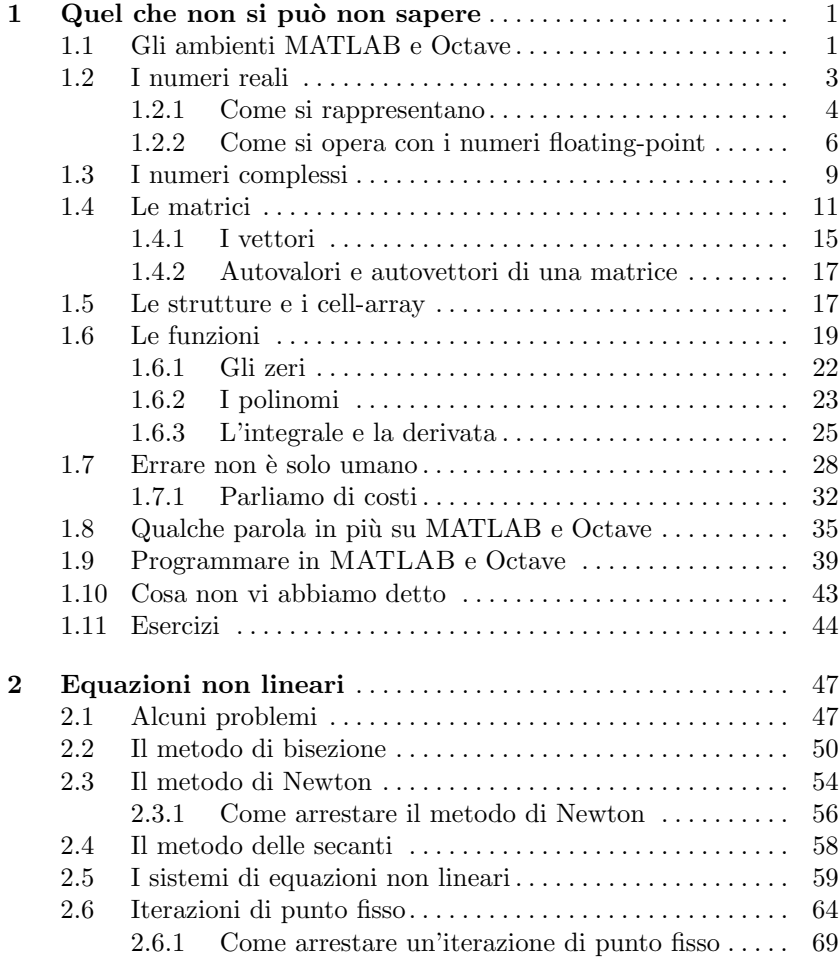

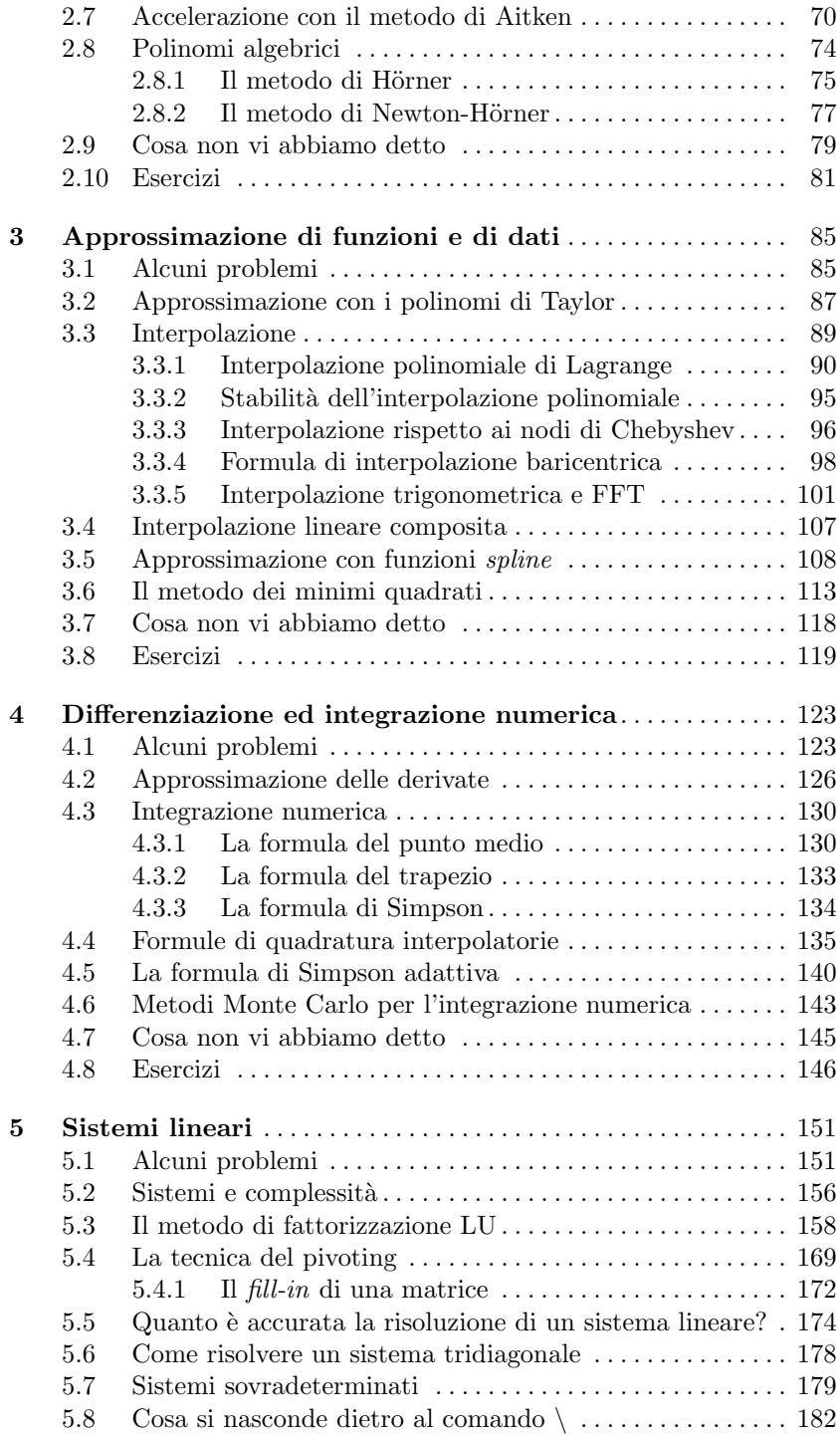

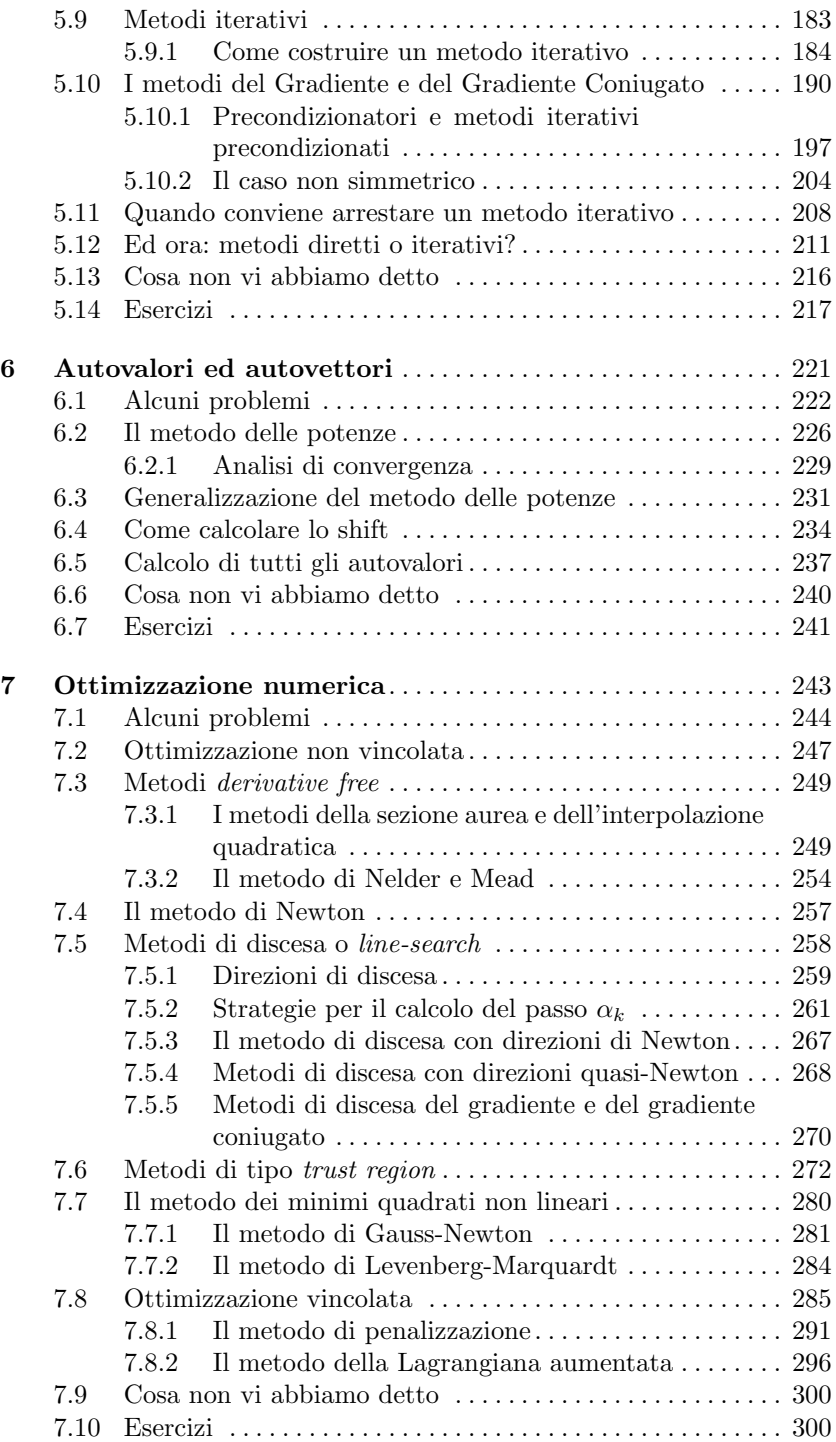

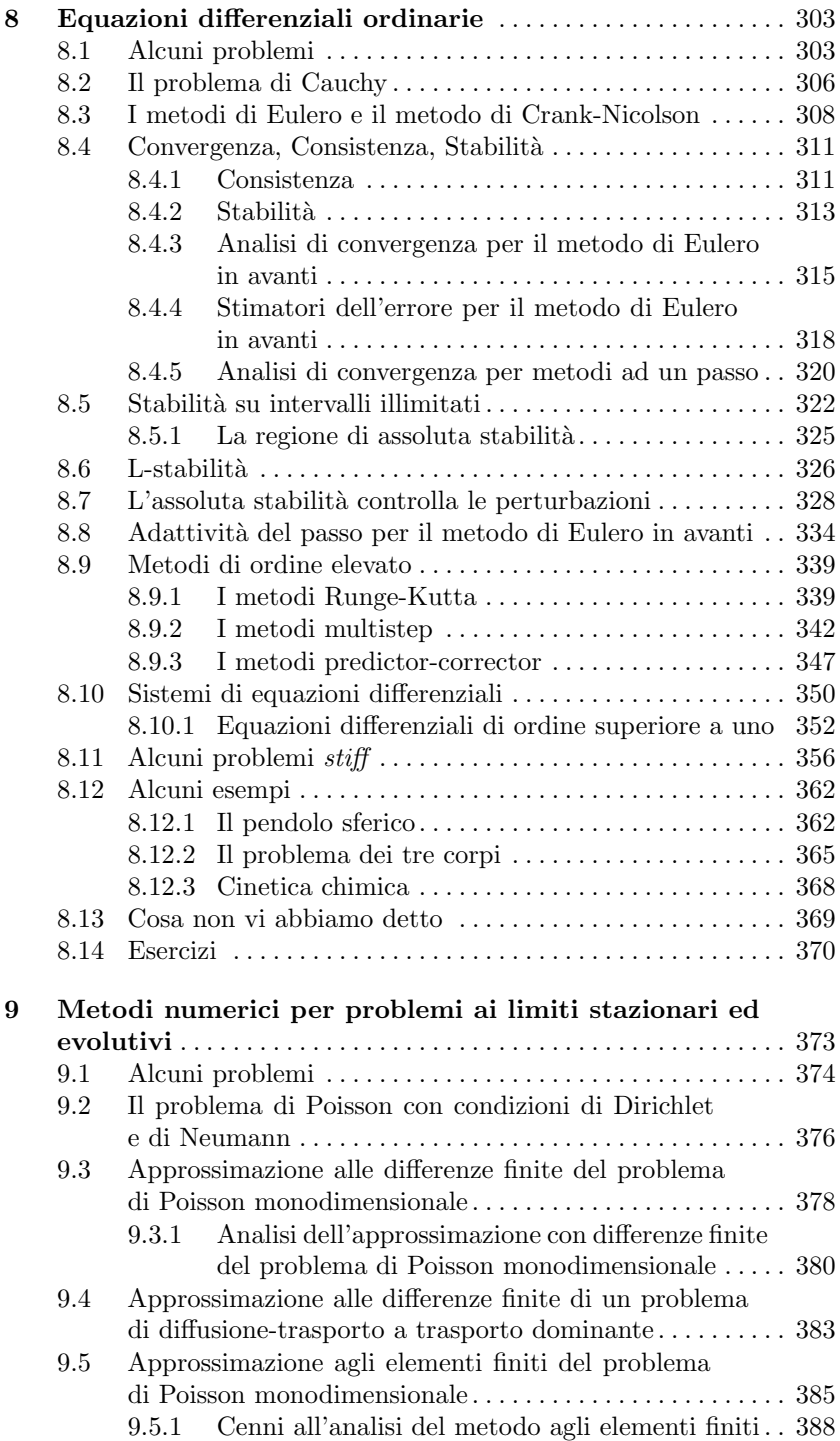

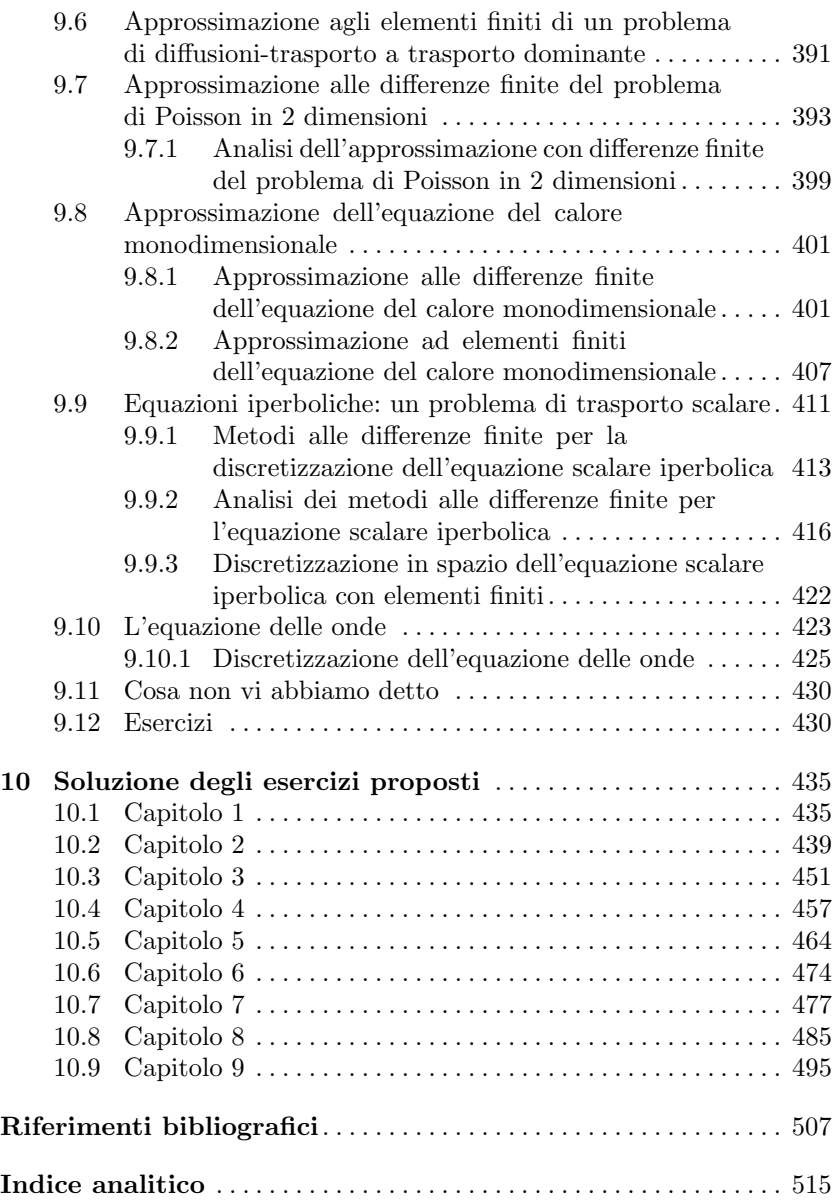

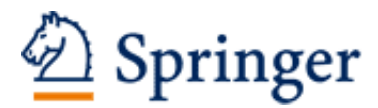

http://www.springer.com/978-88-470-3952-0

Calcolo Scientifico Esercizi e problemi risolti con MATLAB e Octave Quarteroni, A.; Saleri, F.; Gervasio, P. 2017, XX, 523 pagg. 209 figg., 191 figg. a colori., Softcover ISBN: 978-88-470-3952-0